Ф<sup>ИО: Аг</sup>АФИЧИСТЕРСТВО НАУКИ И В<mark>ЫСШЕГО ОБРАЗОВАНИЯ РОССИЙСКОЙ ФЕДЕРАЦИИ</mark> Должность: директор филиала **ИНСКИЙ ИНСТИТУТ (ФИЛИАЛ)** Уникальный прог**рам СКОВСКОГО ПОЛИТЕХНИЧЕСКОГО УНИВЕРСИТЕТА** Дата подписания<u>: 31.03.2022 16:02:41</u>

2539477a8ecf706dc9cff164bc411eb6d3c4ab06

Кафедра Менеджмента и экономики

**УТВЕРЖДАЮ** 

Директор филиала

«31» мая 2019г.

Research.B. Aradonos

# **ЭКОНОМИКА МАШИНОСТРОИТЕЛЬНОГО ПРОИЗВОДСТВА**

**Методические указания по выполнению курсовой работы**

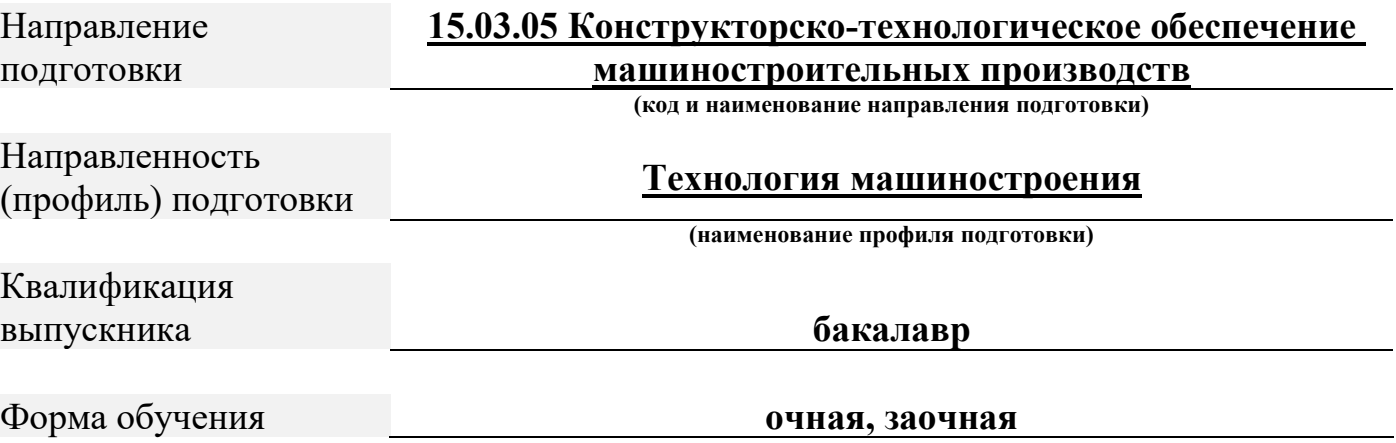

Чебоксары, 2019

Методические указания разработаны в соответствии с требованиями ФГОС ВО по направлению подготовки **15.03.05 Конструкторско-технологическое обеспечение** 

# **машиностроительных производств**

Авторы: Владимиров Владимир Васильевич, к.э.н., доцент кафедры менеджмента и экономики

*ФИО, ученая степень, ученое звание или должность, наименование кафедры*

Методические указания одобрены на заседании кафедры менеджмента и экономики

*наименование кафедры*

протокол № 10 от \_18.05.2019 года.

# **СОДЕРЖАНИЕ**

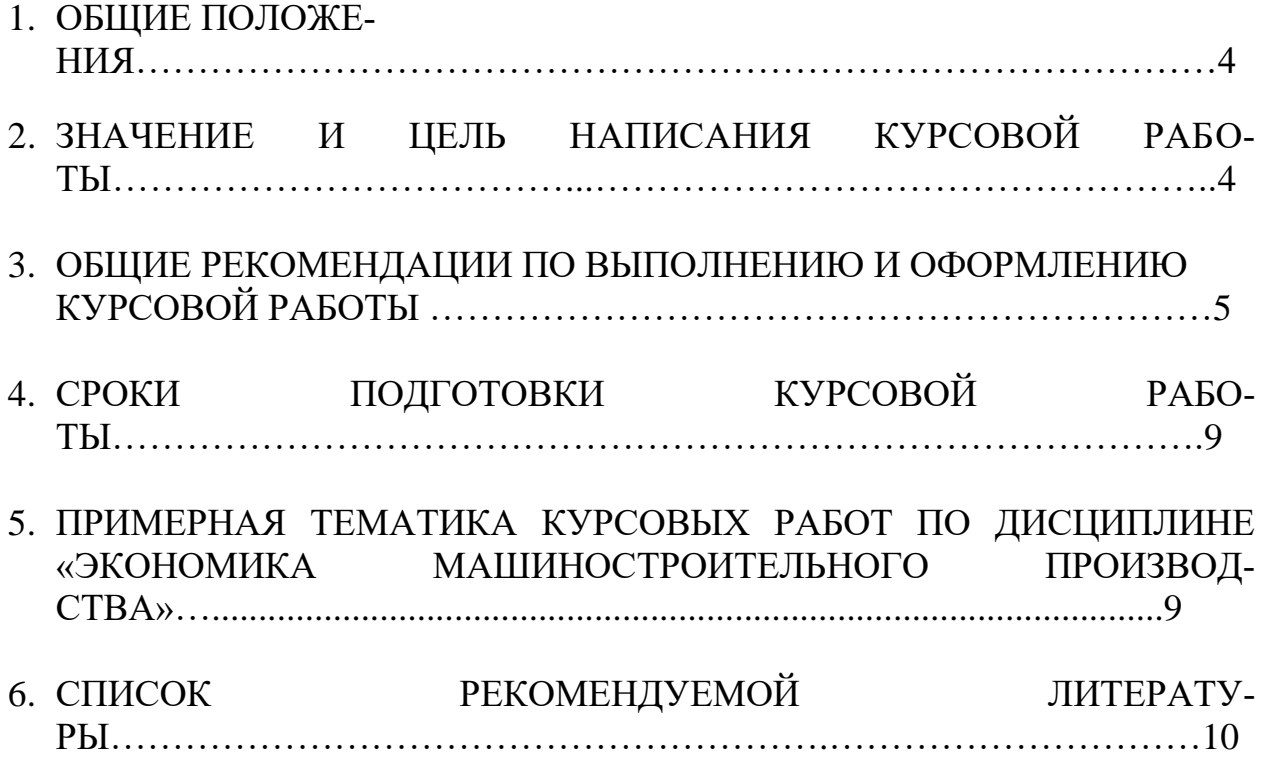

#### **1 ОБЩИЕ ПОЛОЖЕНИЯ**

Рыночная экономика, сложившаяся в России в 21 веке, представляет собой экономику, основанную на принципах свободного предпринимательства, многообразия и развития форм собственности на средства производства, ценообразования на основе поведения экономических агентов, договорных отношений между хозяйствующими субъектами, особого механизма государственного воздействия на предпринимательскую деятельность и экономику страны.

Экономика страны, прежде всего, зависит от эффективной работы отдельных предприятий. Предприятие является основной хозяйствующей единицей в условиях рыночной экономики. Предприятие создает экономический продукт, рабочие места, осуществляет взаимодействие с институтами финансово-кредитной системы. Предприятие– самостоятельный хозяйствующий субъект с правом юридического лица, созданный в порядке, установленном законом, для производства продукции, выполнения работ и оказания услуг в целях удовлетворения спроса со стороны и получения прибыли.

Главной задачей курса «Экономика машиностроительного производства», является изучение основ рыночной экономики предприятия, методов рационального использования ресурсов и управления предприятием с целью получения максимальной прибыли.

Предметом изучения курса «Экономика машиностроительного производства» являются сущность самого предприятия, его ресурсы (основные производственный фонды, оборотные средства, рабочая сила, инвестиции) и пути улучшения их использования.

#### **2 ЗНАЧЕНИЕ И ЦЕЛЬ НАПИСАНИЯ КУРСОВОЙ РАБОТЫ**

Целью выполнения курсовой работы обучающегося является закрепление и углубление теоретических знаний по дисциплине «Экономика машиностроительного производства», умение применять полученные знания на практике, приобретать навыки творческого усвоения и самостоятельного научного исследования.

В процессе подготовки курсовой работы обучающиеся глубоко изучают вопросы, связанные с деятельность предприятия машиностроительного производства в условиях рынка, с момента выбора его организационно-правовой формы, организации производства и управления, реализации продукции, анализа результатов работы и выбора направлений дальнейшего развития. При этом приобретают опыт работы с литературой, законодательной базой, самостоятельного сбора практического материала по теме и его обработки. Учатся логично и четко излагать свои мысли, анализировать деятельность предприятия в современных рыночных условиях, вырабатывать пути совершенствования его деятельности, увязывать теорию с практикой.

Задачами курсовой работы являются:

- закрепить теоретические знания по экономике предприятия машиностроительного производства, применить их в решении практических вопросов связанных с деятельностью предприятия машиностроительного производства;
- приобрести навыки творческой, самостоятельной работы;
- научиться собирать, синтезировать и анализировать практические материалы;
- выявлять резервы повышение эффективности деятельности предприятия машиностроительного производства
- подготовиться к выполнению дипломного проекта

Курсовая работа выполняется на основе:

изучения законодательно-нормативной базы;

исследования отечественной и зарубежной литературы;

изучения информации нормативно-планового, учетного и внеучетного характера анализа материалов, размещенных в средствах массовой информации и Интернете;

#### **3 ОБЩИЕ РЕКОМЕНДАЦИИ ПО ВЫПОЛНЕНИЮ И ОФОРМЛЕНИЮ КУРСОВОЙ РАБОТЫ**

Важным моментом является выбор темы курсовой работы. Тема курсовой работы обучающимся выбирается самостоятельно исходя из примерной тематики, утвержденной кафедрой. Тема выбирается с учетом интересов обучающегося и ее важности для современного этапа развития экономики, а также с перспективой выхода в дальнейшем на курсовые работы по дисциплинам и выпускную квалификационную работу.

Обучающийся может предложить свою тему, не включенную в рекомендованный перечень, или несколько изменить название темы, согласовав ее с руководителем курсовой работы. Повторение темы по одному и тому же предприятию не допускается.

Следующий этап работы над курсовой – подбор и ознакомление с литературой по избранной темой и составление плана. Предварительный план обучающийся составляет самостоятельно. План определяет основное содержание работы, предусматривает последовательность изложения материала.

Курсовая работ состоит из:

- титульного листа

- оглавления

- введения, в котором раскрывается актуальность и значение темы, формируются цель и задачи работы, 2-3 страницы ;

- основного раздела состоящего из 2-3 глав, каждая из которых подразделяется на 2-3 параграфа;

Глава I. Теоретическая часть (название). Излагаются теоретические основы, раскрываются понятие и сущность, нормативно правовая база по выбранной теме.

1.1. (название)

1.2. (название)

Глава II. Аналитическая часть (название). Рассмотрение выбранной темы с практической точки зрения на основании фактического материала.

2.1. (название)

2.2. (название)

Глава III. Проектная часть (название). Предлагаются пути совершенствования по выбранной теме.

3.1. (название)

3.2. (название)

-заключения, в котором содержатся выводы и рекомендации 2-3 страницы

- список использованных источников и литературы

Включает издания, которые были изучены и использованы в процессе подготовки работы, не менее 10 источников, оформленным в соответствии с правилами библиографического описания произведений печати;

- приложений. Выносятся вспомогательные материалы, на которые имеются ссылки в тексте работы.

Наименования структурных элементов курсовой работы «СОДЕРЖАНИЕ», «ВВЕ-ДЕНИЕ», «ЗАКЛЮЧЕНИЕ», «СПИСОК ИСПОЛЬЗОВАННЫХ ИСТОЧНИКОВ И ЛИТЕ-РАТУРЫ», «ПРИЛОЖЕНИЕ» служат заголовками структурных элементов работы.

Страницы текста должны соответствовать формату А4 (210 x 297 мм). Курсовая работа обязательно сшивается в скоросшиватель.

Текст работы должен быть выполнен на одной стороне листа. Рекомендуется подготовка текста в среде *Windows,* в редакторе *Word.* Параметры документа следующие: интервал – 1,5, кегль (размер) – 14, шрифт - *Times New Roman.*

Текст курсовой работы следует печатать, соблюдая следующие размеры полей: левое – 30 мм, правое – 10 мм, верхнее – 20 мм, нижнее – 20 мм. Выравнивание текста – по ширине страницы. С абзацным отступом 1,25 см.

Объем работы рекомендуется в пределах 30-45 страниц.

Нумерация страниц начинается со страницы введения работы (3 страница) и производится арабскими цифрами внизу листа. Все страницы нумеруются, кроме приложений. Титульный лист, содержание включаются в общую нумерацию, но на них не указываются номера.

Каждую главу, а также оглавление, введение, заключение и список использованных источников и литературы следует начинать с новой страницы.

Разделы и подразделы курсовой работы должны иметь наименования – заголовки, в которых кратко отражается основное содержание текста. Основную часть курсовой работы следует делить на разделы и подразделы, которые следует нумеровать арабскими цифрами в пределах всего текста и записывать с абзацного отступа. Следует отметить, что точка после номера раздела и параграфа не ставится.

Название параграфа должно отделяться от текста этого параграфа интервалом. Разделы имеют порядковые номера в пределах всей работы, обозначаемые арабскими цифрами (например: 1, 2, 3) после которой точка не ставится. Подразделы имеют порядковые номера в пределах глав, обозначаемые арабскими цифрами (например:1.1 и 1.2). Например:

#### 1 ТЕОРЕТИЧЕСКИЕ ПОДХОДЫ К ОЦЕНКЕ ФИНАНСОВОГО СОСТОЯНИЯ ПРЕДПРИЯТИЯ

1.1 Сущность и значение оценки финансового состояния предприятия

При написании курсовой работы обучающийся обязан делать ссылки на источник, откуда он заимствует материал или отдельные результаты. Такая ссылка обеспечивает фактическую достоверность сведений о цитируемом документе, представляет необходимую информацию о нем, дает возможность разыскать документ, а также получить представление о его содержании, объеме, языке текста и т. д.

#### **Оформление внутритекстовых ссылок**

Во внутритекстовых ссылках на произведение, включенное в список использованных источников, после упоминания о нем или после цитаты из него в скобках проставляют номер, под которым оно значится в списке.

Например:

[10, c. 67] Ссылка на источник дается в квадратных скобках после информации, к которой она относится, при этом указываются номер источника по списку использованной литературы и номер страницы из приведенного источника

«В.И. Коробко [10, с. 10] считает...»

В тексте курсовой работы обучающегося не должно быть рисунков и таблиц без ссылок на них, например: (табл. 1) или (рис. 1).

#### **Оформление таблиц**

Основную часть цифрового материала, как правило, оформляют в виде таблиц. Все таблицы должны иметь порядковый номер и название, отражающее содержание. Слово «таблица» и ее порядковый номер (без знака №) размещаются в правом верхнем углу; ниже, по центру - название таблицы. Таблицу следует помещать после первого упоминания о ней в тексте и так, чтобы ее можно было читать без поворота курсовой работы или с поворотом по часовой стрелке.

Таблицу с большим количеством строк допускается переносить на другой лист (страницу). При переносе таблицы на следующей странице повторяют ее «шапку» и над ней помещают надпись «Продолжение табл.» с указанием номера. Необходимо указывать год, на который приводятся данные, названия и измерители показателей, а также источник, на основе которого составлена таблица. Если таблица целиком заимствована или составлена по нескольким источникам, то под таблицей следует ссылка на источник. Авторство не указывается, если таблица составлена исполнителем курсовой работы на основе первичных материалов.

В таблицах можно использовать одинарный интервал, а размер шрифта сократить до 12 – 10. Названия таблиц нужно выделять нежирным шрифтом. Во всех таблицах и рисунках должны быть проставлены единицы измерения. В курсовой работе должно содержаться не менее 4-6 таблиц и 2-3 рисунка. Графики, диаграммы, схемы и т.д. в тексте работы называются рисунками. Нумерация таблиц должна быть сквозной по всей работе.

#### **Пример оформления таблицы:**

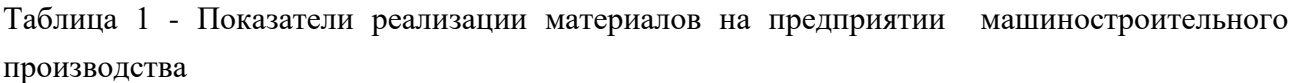

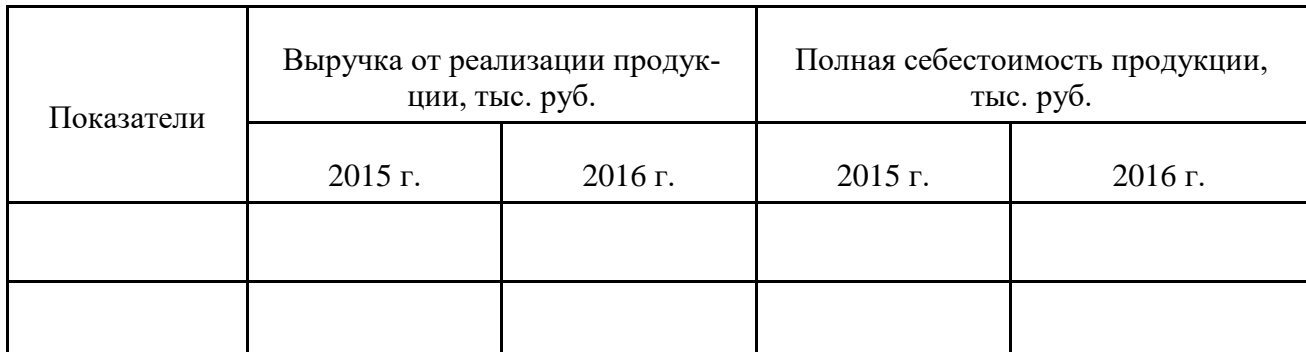

 После таблицы делается обобщение, которое вводится в текст словами: «таблица позволяет сделать вывод, что…», или «таблица позволяет заключить…», или «таблица дает возможность выявить и сформировать определенные закономерности», «из таблицы видно, что»

#### **Оформление графического материала**

 Графический материал (рисунки, схемы, диаграммы) служит для наглядного отображения излагаемого текста, результатов исследования или выводов. На графический материал должна быть дана ссылка в тексте документа. Графический материал располагают непосредственно после первой ссылки на него, или на следующей странице, а при необходимости, в приложении.

При наличии в документе таблиц, дополняющих графический материал, таблицы следует помещать после графического материала.

#### **Пример оформления рисунка:**

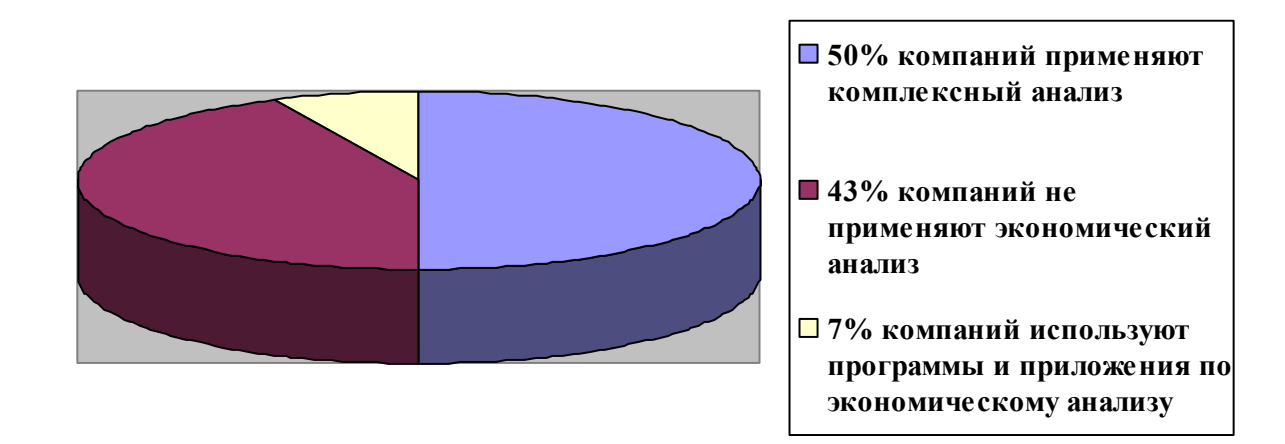

Рисунок 1 - Практика применения экономического анализа по результатам исследования ведущих российских компаний

Графический материал, за исключением графического материала приложений, нумеруют арабскими цифрами сквозной нумерацией. Графический материал каждого приложения обозначают отдельной нумерацией арабскими цифрами с добавлением перед цифрой обозначения приложения.

Рисунок (диаграмму, схему), как правило, следует выполнять на одной странице. Если рисунок не умещается на одной странице, допускается переносить его на другую страницу. При этом наименование помещают на первой странице, поясняющие данные - на каждой странице и под ним пишут "Рисунок ..., лист...".

#### **Оформление формул**

Формулы подготавливаются во встроенном редакторе формул **Microsoft Equation;**  начертание обозначений в формулах и основном тексте должно быть полностью идентично.

Формулы, за исключением формул, помещаемых в приложении, нумеруют сквозной нумерацией арабскими цифрами, которые записывают на уровне формулы справа (у правого края страницы) в круглых скобках, сама формула размещается по центру строки. Номер формулы, не умещающийся в строке формулы, располагают в следующей строке ниже формулы. Место номера при переносе формулы должно быть на уровне последней строки.

Ссылки в тексте на порядковые номера формул дают в скобках, например:

... в формуле (1).

Нумеровать следует наиболее важные формулы, на которые имеются ссылки в последующем тексте. Не рекомендуется нумеровать формулы, на которые нет ссылок в тексте.

Формулы – разновидности приведенной ранее основной формулы допускается нумеровать арабской цифрой и прямой строчной буквой русского алфавита, которая пишется слитно с цифрой. Например: (5а), (5б).

Промежуточные формулы, не имеющие самостоятельного значения и приводимые лишь для вывода основных формул, нумеруют строчными буквами русского алфавита или звездочками. Например: (а), (б), (\*), (\*\*).

Формулы, помещаемые в приложениях, нумеруют отдельной нумерацией арабскими цифрами в пределах каждого приложения с добавлением перед цифрой обозначения приложения. Допускается нумерация формул в пределах раздела.

Пояснения символов и числовых коэффициентов, входящих в формулу, если они не пояснены ранее в тексте, должны быть приведены непосредственно под формулой. Пояснение каждого символа следует давать с новой строки в той последовательности, в которой символы приведены в формуле. Первая строка пояснения начинается со слова "где" без двоеточия после него.

#### **Пример оформления формул:**

$$
\rho = m/V, \tag{1}
$$

где m - масса образца, в кг, V - объем образца,  $M^3$ 

Формулы, следующие одна за другой и не разделенные текстом, отделяют запятой, например:

$$
I = U/R, \tag{1}
$$

$$
P = UI.
$$
 (2)

Общее правило пунктуации в тексте с формулами: формула включается в предложение как его равноправный элемент. Поэтому после формул и в тексте перед ними знаки препинания ставят в соответствии с правилами пунктуации. Двоеточие перед формулой ставят лишь в тех случаях, когда оно необходимо по правилам пунктуации: а) в тексте перед формулой содержится обобщающее слово; б) этого требует построение текста, предшествующего формуле.

Порядок изложения в документе математических уравнений такой же, как и формул.

Скобки необходимо писать так, чтобы они полностью охватывали по высоте, заключенные в них формулы. Открывающие и закрывающие скобки должны быть одинаковыми по высоте. В случае применения одинаковых по начертанию скобок, внешние скобки должны быть большего размера, чем внутренние.

Знак корня должен скрывать все элементы подкоренного выражения. Знаки над буквами и цифрами необходимо писать точно над ними. При написании дробей, особенно многострочных, основная линия должна быть длиннее линий других дробей, входящих в состав данной математической формулы.

# **4 СРОКИ ПОДГОТОВКИ КУРСОВОЙ РАБОТЫ**

Обучающийся должен представить курсовую работу на кафедру экономики для регистрации, не позднее 10 дней до защиты, потом курсовая работа рецензируется руководителем до начала экзаменационной сессии. Без предоставления курсовой работы на кафедру обучающийся к переводным экзаменам не допускается. Оценивая соответствие курсовой работы предъявляемым к ней требованиям, руководитель допускает или не допускает работу к защите.

### **5 ПРИМЕРНАЯ ТЕМАТИКА КУРСОВЫХ РАБОТ ПО ДИСЦИПЛИНЕ «ЭКОНОМИКА МАШИНОСТРОИТЕЛЬНОГО ПРОИЗВОДСТВА»**

- 1. Оценка результатов хозяйственной деятельности предприятия и пути их повышения.
- 2. Формирование производственной программы машиностроительного предприятия.
- 3. Эффективность использования основных фондов машиностроительного предприятия и пути ее повышения
- 4. Пути повышения экономической эффективности использования основных фондов на предприятии.
- 5. Экономический потенциал машиностроительного предприятия и пути его повышения.
- 6. Отраслевые особенности развития предприятий машиностроения
- 7. Экономическая эффективность использования грузового автотранспорта на предприятии.
- 8. Резервы и факторы улучшения использования основных средств на предприятии.
- 9. Производственная мощность машиностроительного предприятия.
- 10. Эффективность использования материальных ресурсов на предприятии.
- 11. Роль оборотных средств в производственном процессе машиностроительного предприятия..
- 12. Эффективность использования оборотных средств машиностроительного предприятия.
- 13. Эффективность использования персонала машиностроительного предприятия.
- 14. Отраслевые особенности в оплате труда работников машиностроительного производства.
- 15. Системы и формы оплаты труда на предприятии.
- 16. Мотивация труда на предприятии.
- 17. Оценка резервов повышения производительности труда.
- 18. Себестоимость продукции машиностроительного производства и факторы ее снижения.
- 19. Экономическая эффективность производственно-хозяйственной деятельности предприятия
- 20. Определение и обоснование резервов снижения себестоимости продукции.
- 21. Пути повышения рентабельности производимой продукции машиностроительного предприятия.
- 22. Финансовые результаты деятельности предприятия и пути их повышения
- 23. Конкурентоспособность выпускаемой продукции машиностроительного предприятия.
- 24. Резервы увеличения выпуска и реализации продукции машиностроительного предприятия.
- 25. Использование лизинга для обновления машин и оборудования на предприятии.
- 26. Внешнеэкономическая деятельность машиностроительного предприятия.
- 27. Эффективность внедрения инноваций на машиностроительном предприятии.
- 28. Конкурентоспособность продукции машиностроительного производства.
- 29. Экономическая эффективность повышения качества продукции.
- 30. Инвестиционная деятельность машиностроительного предприятия в рыночных условиях.

#### **6 СПИСОК РЕКОМЕНДУЕМОЙ ЛИТЕРАТУРЫ**

а) основная литература:

1. Миронов, М. Г. Экономика отрасли (машиностроение) [Текст]: учебник / М. Г. Миронов, С. В. Загородников. - М.: Форум,2008. - 318 с.

2. Организация, планирование и управление производством. Практикум (курсовое проектирование) [Текст] : учебное пособие / Н. И. Новицкий [и др.] ; под ред. Н. И. Новицкого. - 2-е изд., стереотип. - М. : КноРус, 2010. - 320 с.

3. Сафронов, Н. А. Экономика организации (предприятия) [Текст] : учебник / Н. А. Сафронов. - 2-е изд., с изм. - М. : Магистр : Инфра-М, 2011. - 256 с.

4. Сергеев, И. В. Экономика организации (предприятия) [Текст] : учеб. пособие для бакалавров / И. В. Сергеев, И. И. Веретенникова. - 5-е изд., испр. и доп. - М. : Юрайт, 2013. - 672 с.

5. Чалдаева, Л. А. Экономика предприятия [Текст] : учебник для бакалавров / Л. А. Чалдаева. - 3-е изд., перераб. и доп. - М. : Юрайт, 2013. - 411 с.

6. Голов Р.С, Организация производства, экономика и управление в промышленности [Электронный ресурс]: учебник / Р.С. Голов, А.П. Агарков, А.В. Мыльник. - М. : Дашков и К°, 2017. - 858 с. - Режим доступа: http://www.knigafund.ru/books/198943/read#page1

7..Паламарчук А. С. Экономика предприятия [Электронный ресурс]: учебник / А.С. Паламарчук. - М.: НИЦ ИНФРА-М, 2016. - 458 с. - Режим доступа: http://znanium.com/bookread2.php?book=536182

8.Сергеев, И. В. Экономика организации (предприятия) [Текст] : учеб. пособие для бакалавров / И. В. Сергеев, И. И. Веретенникова. - 5-е изд., испр. и доп. - М. : Юрайт, 2013. - 672 с.

9.Чалдаева, Л. А. Экономика предприятия [Текст] : учебник для бакалавров / Л. А. Чалдаева. - 3-е изд., перераб. и доп. - М. : Юрайт, 2013. - 411 с.

б) дополнительная литература

1.Сафронов, Н. А. Экономика организации (предприятия) [Текст] : учебник для сред. проф. образования / Н. А. Сафронов. - 2-е изд., с изм. - М. : Магистр : Инфра-М, 2011. - 256 с."

2.Покидченко, М. Г. Пути развития экономики России: теория и практика [Элекктронный ресурс] :

учебное пособие / М. Г. Покидченко, Л. Н. Сперан-ская, Т. А. Дробышевская. - М. : Инфра-М, 2010. - 312 с. - Режим доступа: http://znanium.com/bookread2.php?book=205732

3.Волков, О. И. Экономика предприятия [Текст] : курс лекций / О. И. Волков, В. К. Скляренко. - М. : Инфра-М, 2010. - 280 с.

4. Раздорожный, А. А. Организация производства и управление предприятием : учебник / А. А. Раздорожный. - М. : Экзамен, 2009. - 877 с.

5. Антикризисное управление [Текст] : учебник / под ред. Э. М. Короткова. - 2-е изд., доп. и перераб. - М. : Инфра-М, 2009. - 620 с.

6. Паламарчук, А. С. Экономика предприятия [Текст] : учебник / А. С. Паламарчук. - М. : Инфра-М, 2010. - 458 с.

7.Экономический словарь [Текст] / под ред. А. Н. Азрилияна. - Изд. 2-е. - М. : Институт новой экономики, 2013. - 1152 с.

8.Экономика на транспорте: учеб.пос. / А.Д. Хмельницкий. – М.: Академия, 2006.

9.Паламарчук, А. С. Экономика предприятия [Текст] : учебник / А. С. Паламарчук. - М. : Инфра-М, 2010. - 458 с.

10.История автомобильного транспорта России. 1966-1990 [Текст] / под общ.ред. А. А. Шевчука. - М. : Вокруг света, 2015. - 880 с. : ил.

в) Перечень ресурсов информационно-телекоммуникационной сети «Интернет», необходимых для написания курсовой работы

1. eLIBRARY.RU [Электронный ресурс] : электронная библиотека. – Режим доступа: http://elibrary.ru/defaultx.asp

2. Znanium.com [Электронный ресурс]:электронно-библиотечная система. – Режим доступа: http://znanium.com

3. Консультант Плюс [Электронный ресурс] : справочно-правовая система. – Режим доступ: [http://www.consultant.ru](http://www.consultant.ru/)

4. «КнигаФонд»[Электронный ресурс] :электронно-библиотечная система. – Режим доступа [:http://www.knigafund.ru](http://www.knigafund.ru/)

5. ГАРАНТ [Электронный ресурс] : информационно-правовой портал. –Режим доступа :http://www.garant.ru

6. КОДЕКС / ТЕХЭКСПЕРТ [Электронный ресурс] :справочно-правовая система. – Режим доступа[:http://www.kodeks.ru](http://www.kodeks.ru/)

7. Электронный каталог Национальной библиотеки ЧР[Электронный ресурс]. –Режим доступа: [http://www.nbchr.ru.](http://www.nbchr.ru/)

8. Издательство ЛАНЬ [Электронный ресурс] : электронно-библиотечная система. – Режим доступа :https://e.lanbook.com/